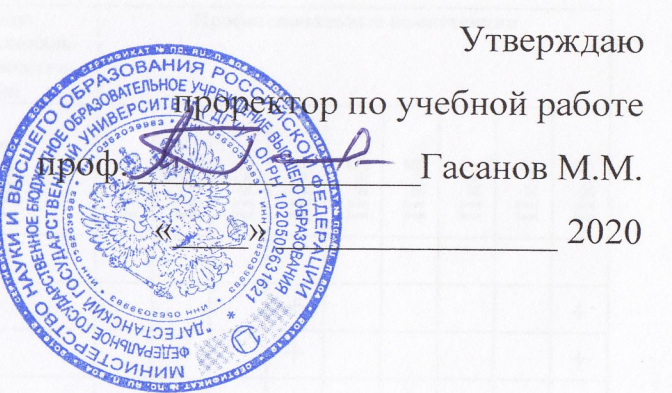

## Матрица

реализаций компетенций при подготовке бакалавров

по образовательной программе ФГОС

37.03.01 - психология (профиль общий)

ФГОС по направлению 37.03.01 (уровень бакалавриата) от 07.08.214 №946

1. Практическая деятельность - ПК-1, ПК-2, ПК-3, ПК-4, ПК-5 (основная)

2. Научно-исследовательская деятельность - ПК-6, ПК-7, ПК-8, ПК-9 (дополнительная)

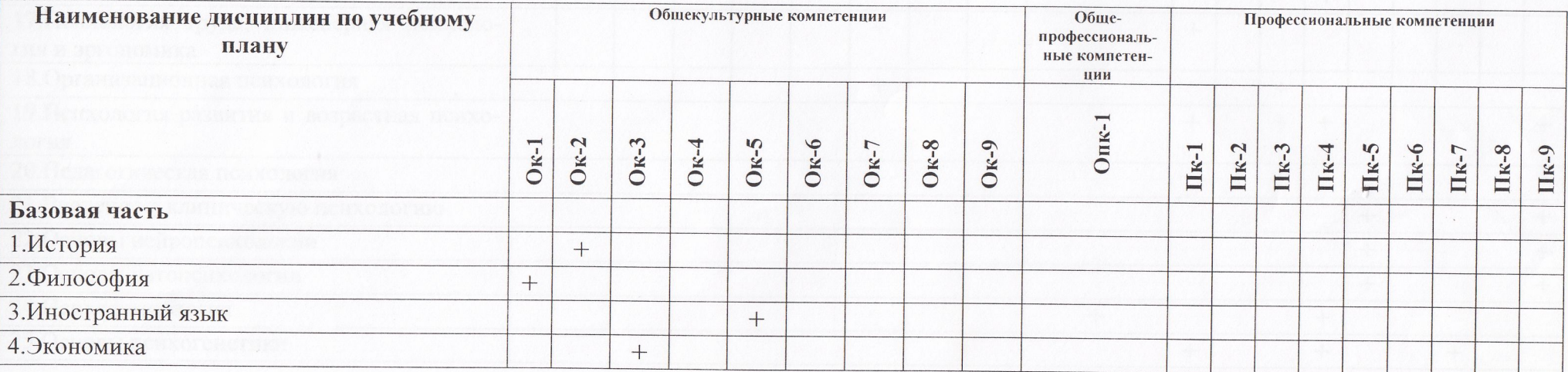

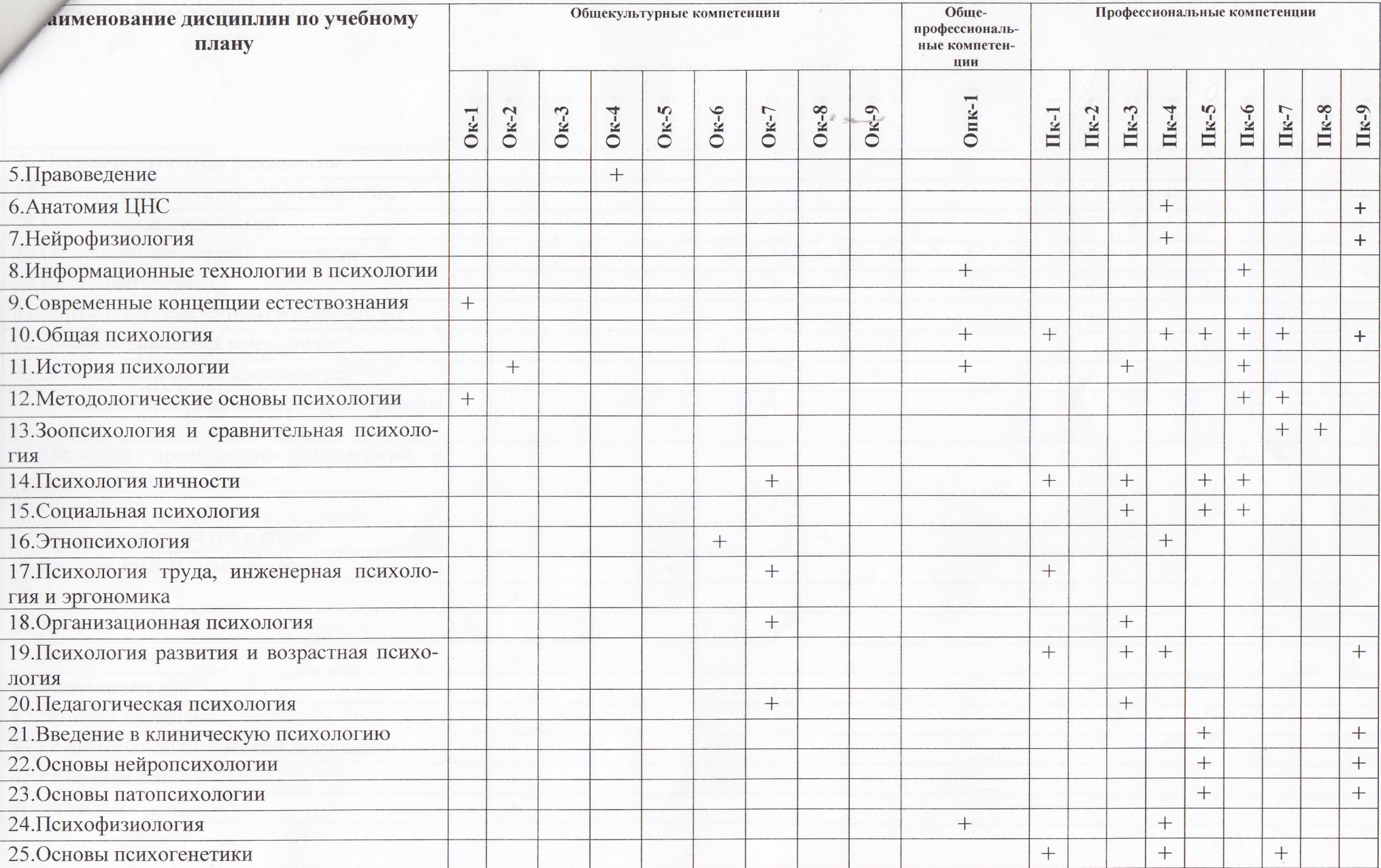

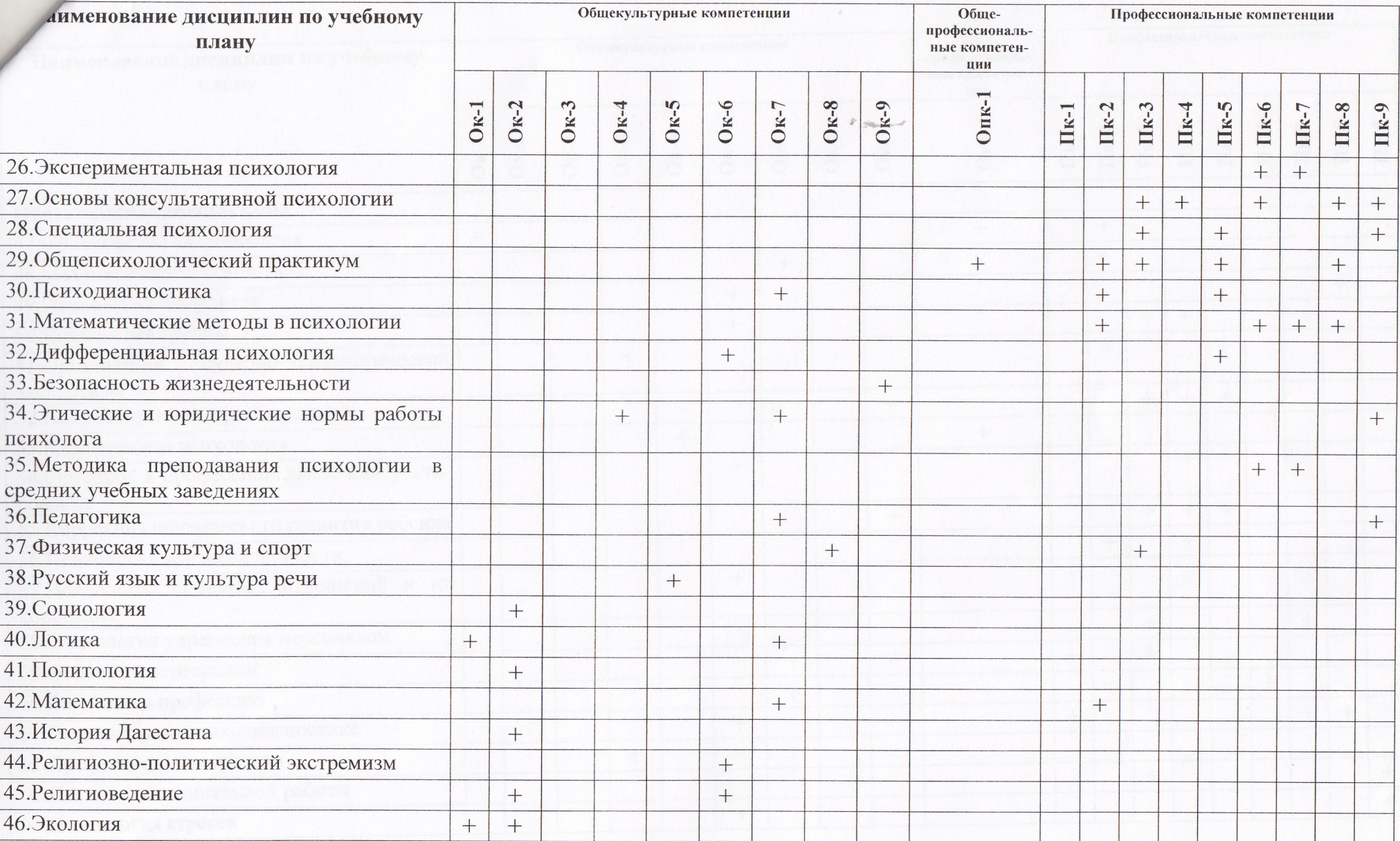

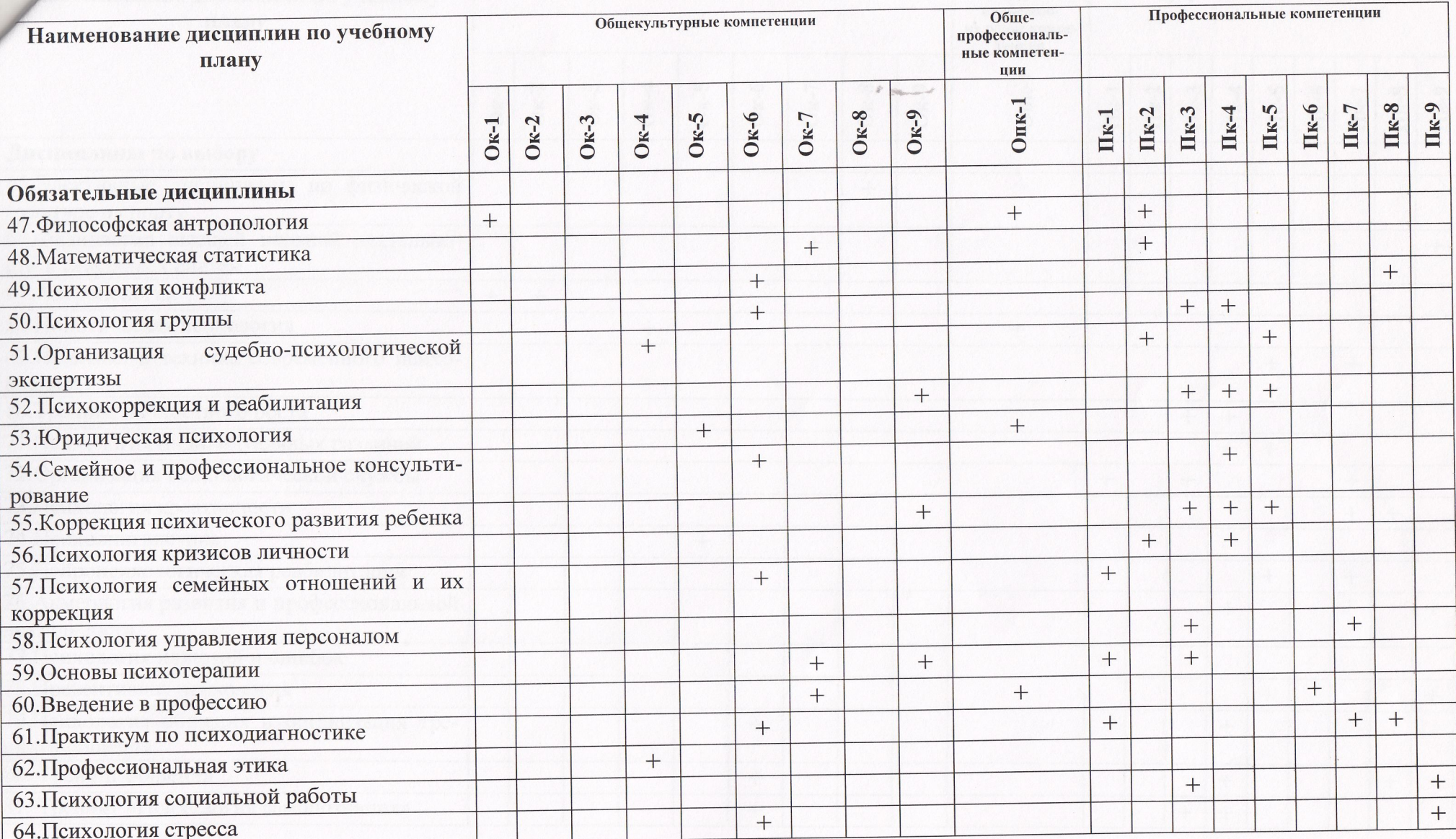

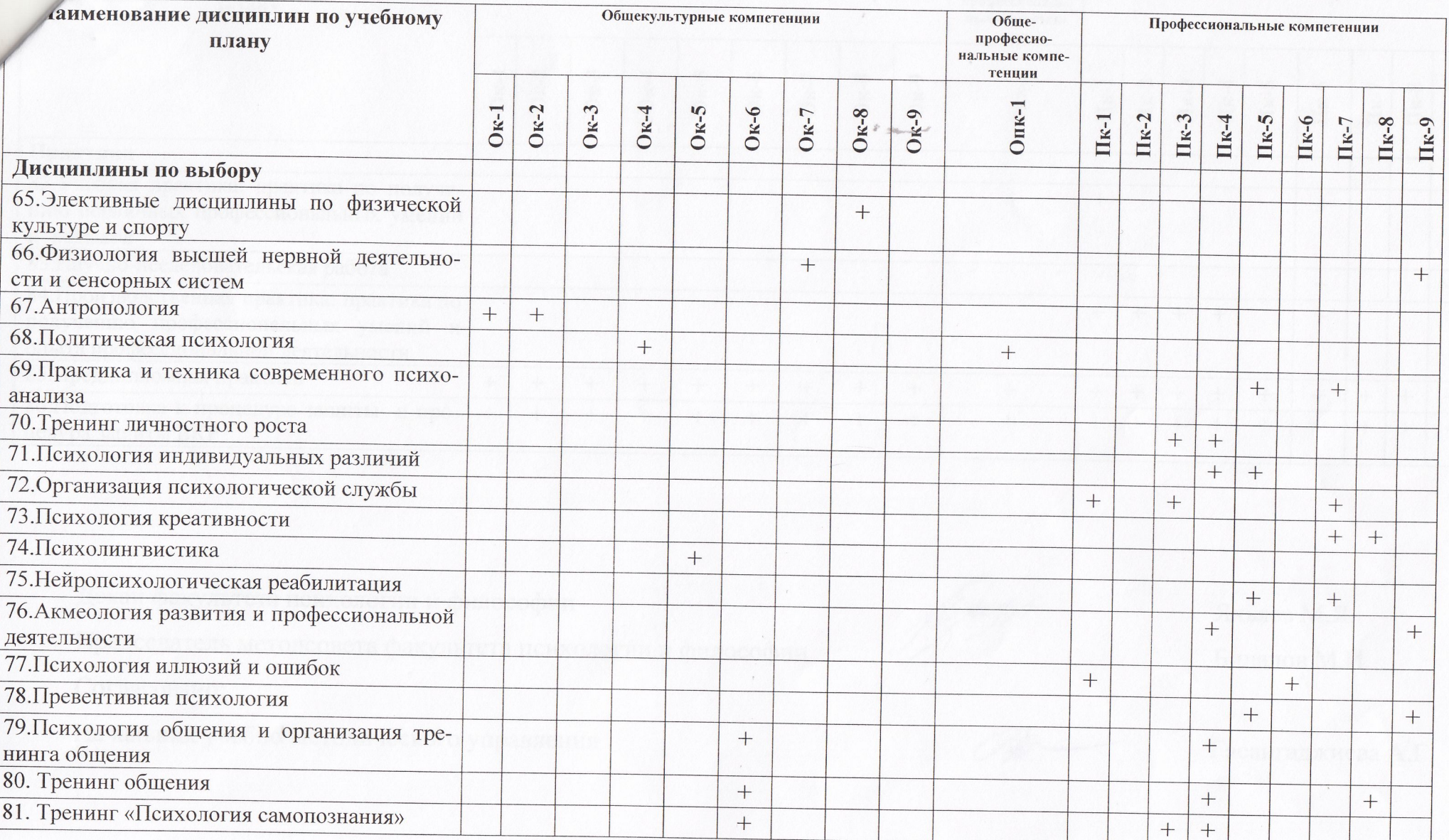

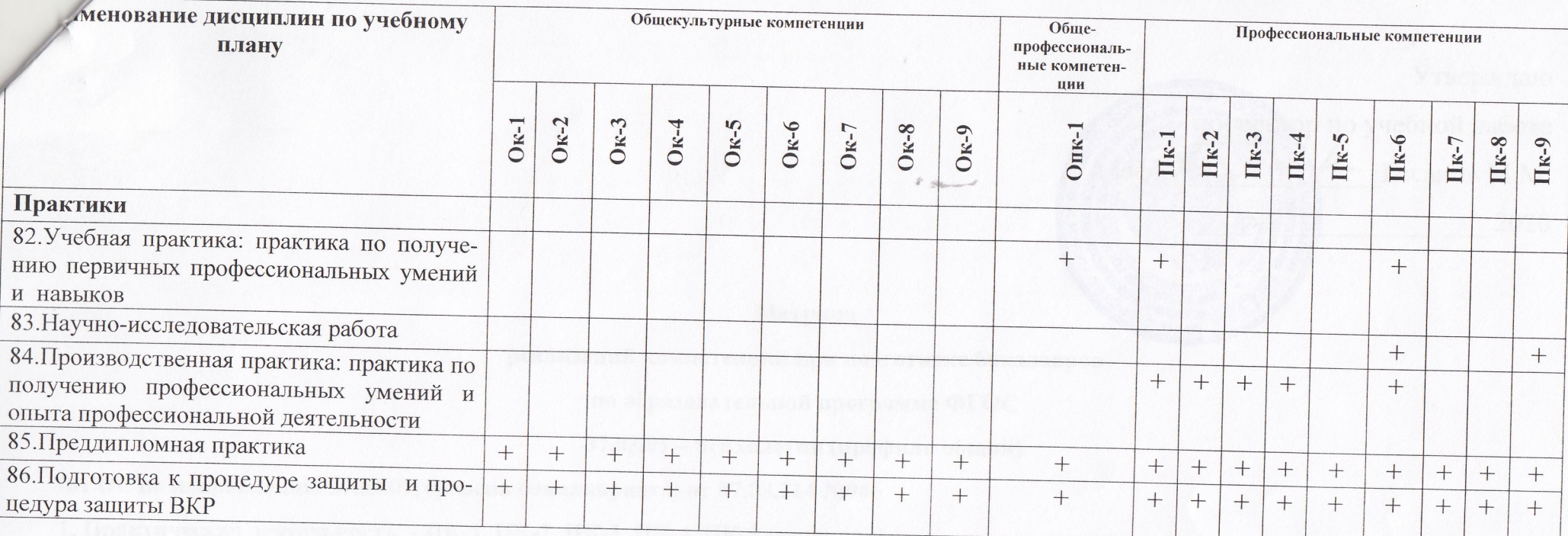

Декан факультета психологии и философии

Председатель методсовета факультета психологии и философии

Согласовано:

Начальник учебно-методического управления

' spêl c

Яхьяев М.Я. Билалов М.И.

Гасангаджиева А.Г.